## **Casque de protection -licorne**

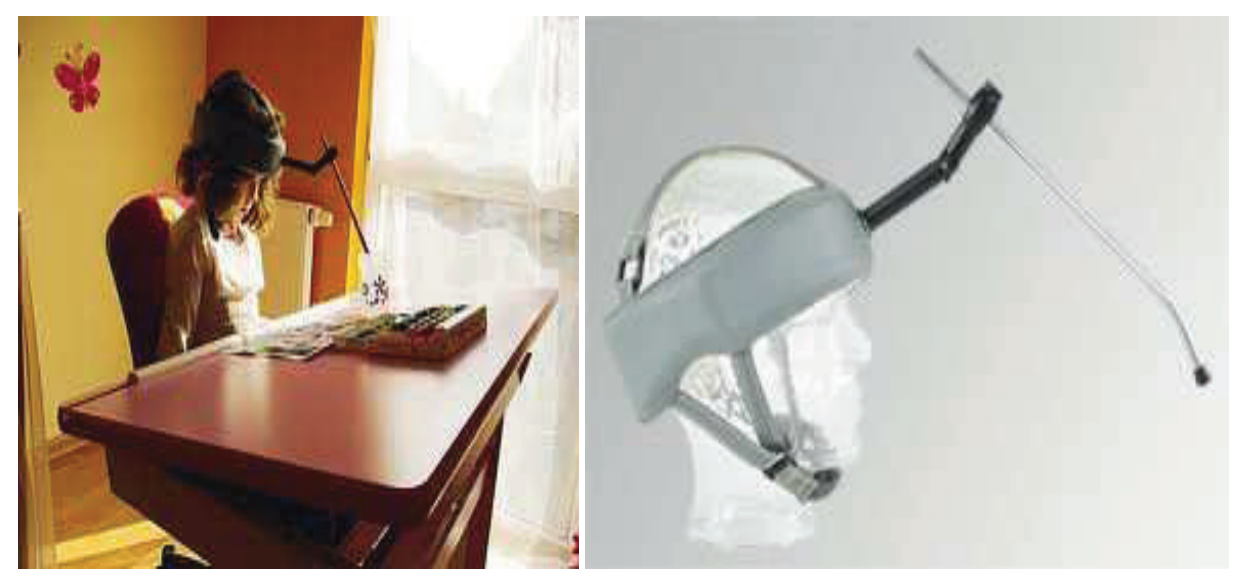

Casque de protection-licorne Le casque est en cuire souple la tige de la licorne est réglable en longueur et en inclinaison. Ajustable, le casque --licorne Existe en deux tailles: circonférence de la tête moins de 53 cm circonférence de la tête plus de 53 cm Poids casque+ tige 250g LPPR: 1292424 8.96€ Prix HT:  $420 \in$ TVA 5.5% Prix TTC: 464.31€

## Casque de protection starlight standard

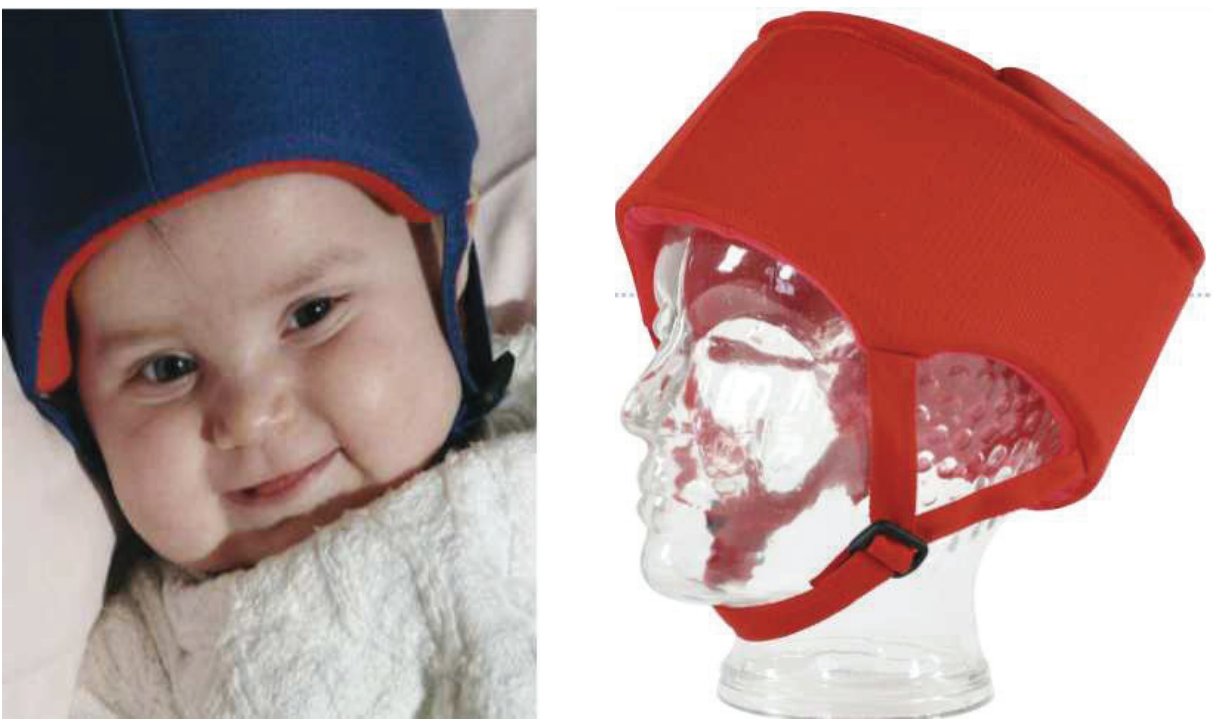

Ce casque de protection léger (100g). La doublure coton jersey offre une bonne Aération La mentonnière ajustable offre une excellente tenue. Taille de 45 à 60cm, lavable a 40° Poids 100g LPPR: 1292424 8.96€ Prix HT:108€ TVA 5.5% Prix TTC: 113.94€ Couleurs : rouge, bleu, marron.